# 介護支援専門員研修受講申込手続きの流れについて

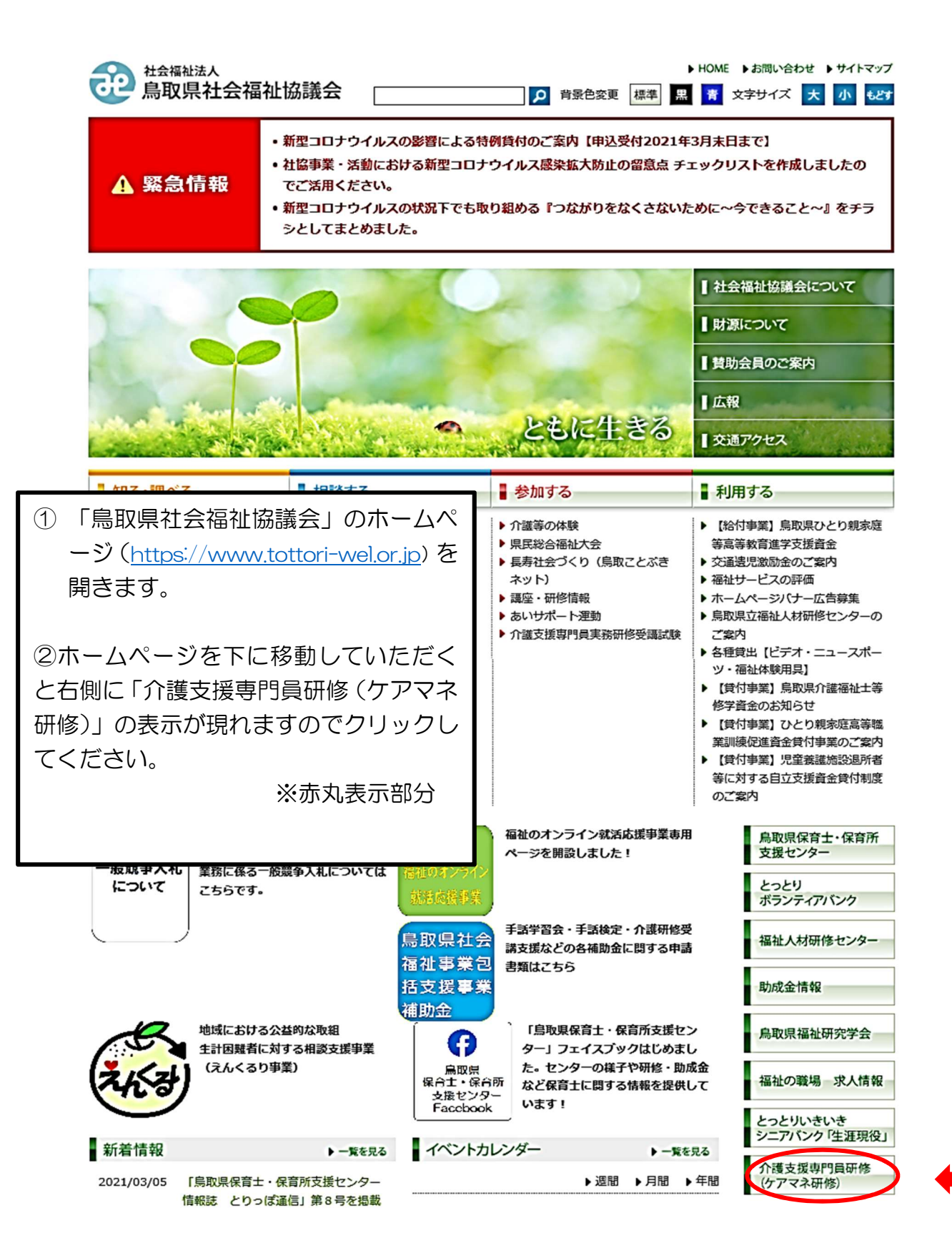

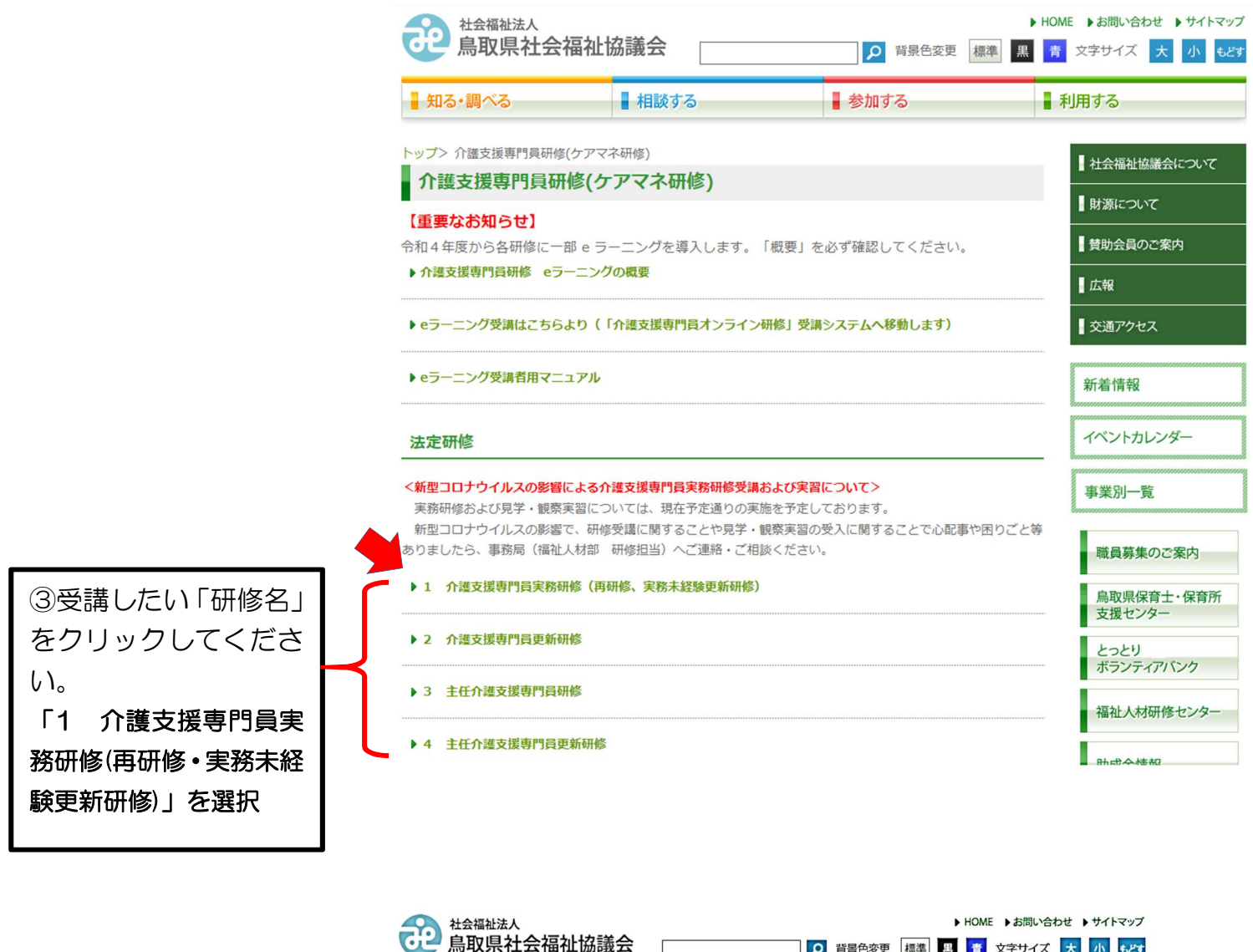

J  $\overline{a}$  $\overline{a}$ ④「受講申込」をクリック してください。受講申込用 の専用入力フォームに移 行します。 (次ページ参照)

![](_page_1_Picture_67.jpeg)

![](_page_2_Picture_58.jpeg)

![](_page_3_Picture_43.jpeg)

### 申込確認画面 (参考例)

### 介護支援専門員実務研修 受講申込

この内容で送信します。

受講区分

乙区分 (高研修)

介護支援専門商業経済与(8桁)

### 99999999

**和効期関係学員** 

### 2021年4月10日

受講者氏名

# 鳥取 太郎

### ぶりがな

とっとり たろう

### 生年月日

1972年1月10日

### 【脱庄所】 赫德洛宅

6808570

【现在所】都道府県

### 鳥取県

【规件用】市区和村

### 商取市支町

[根件阳] 丁基

1丁目220時頃

関係所】マンション名等

【日中連絡先】白毛霜話茶号

[日中凍抽先] 病毒電話表号

### 090-1234-1234

メールアドレス

jinnzai@tottori.jp

### (初點教生) 清人名

社会福祉法人商取環社会福祉加設会

# [短勤税年] 事業所名

高收运社会福祉協議会

[司贴科先] 事業所得別

### その他

【問動務先】 事業所種別その値

社会福祉協議会

### 【视新教生】 经便再号

6890201

【地勒客主】邮运的课

微陵縣

【司马将先】市区町村

血胞市优野

### 【眼動我生】丁酉

1729番地5

### 【規範務生】マンション名等

## 【视動科先】電話番号

0857-59-6336

【喷勒我来】FAXあ号

### 0857-59-6341

介護支援専門員 無我状況

### (2)しばらく実態に就く予定はない

介護支援専門員 業務状況その他

单联动物等

### 介護福祉士、社会福祉士

### 基础设施等一次的

前角

# なお、ご使用のPCの設定によっ ては、「戻る」を押下すると入力 した内容が全てクリアになる場合

• 入力内容を確認後、よろしけれ

ば「送信する」をクリックしてく

ださい。

白動返信)

送信する

戻る

がありますので、ご注意くださ

# $U_{\alpha}$

• 申込みができましたら、入力い

# ただいたメールアドレスに申込受 理の返信メールが届きます。

(noreply@tottori-wel.or.jpより

※申込受理の返信メールが来たこ

とを必ず御確認ください。